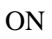

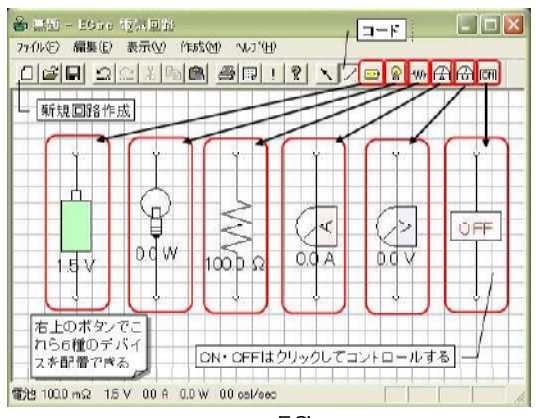

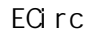

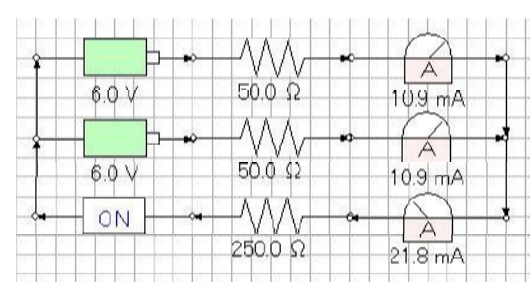

 $(2)$  ECirc ECirc

ECirc

 $(1)$ 

ECirc

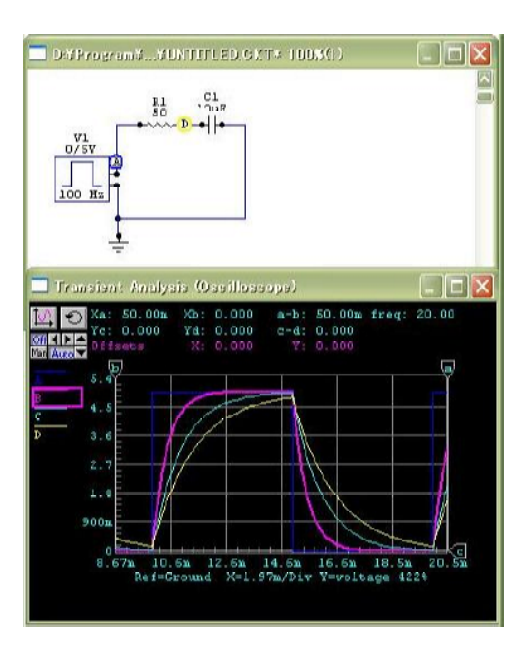

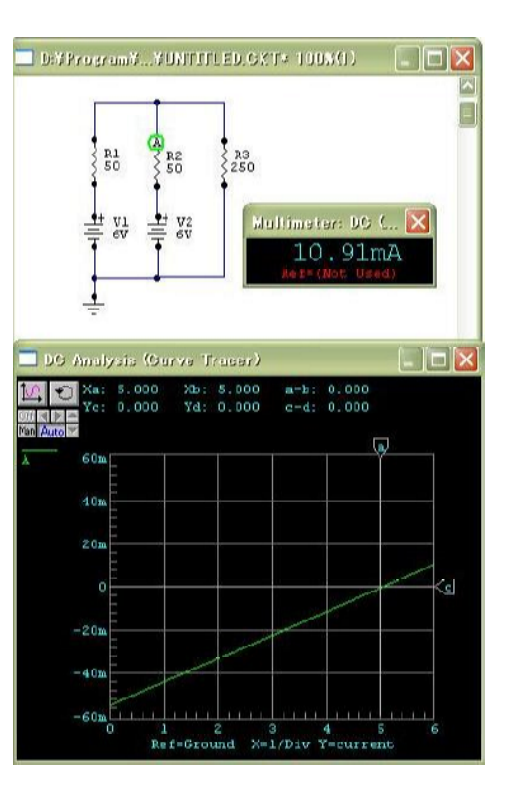

ECirc

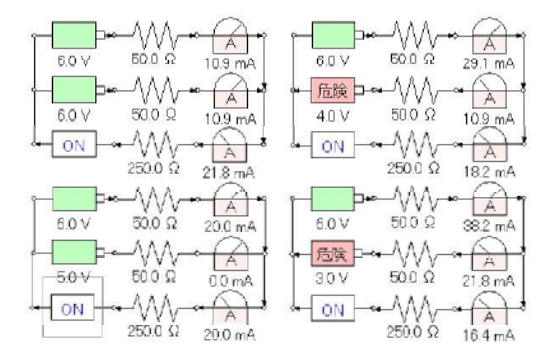

 $(1)$ 

Web 1999

CircuitMaker

 $(2)$